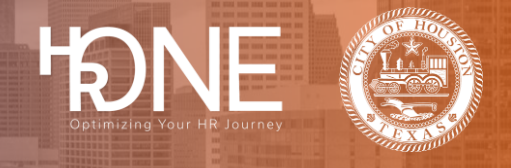

## **How to Login to SuccessFactors Employee Central**

Please follow the steps below to login to SAP SuccessFactors Employee Central.

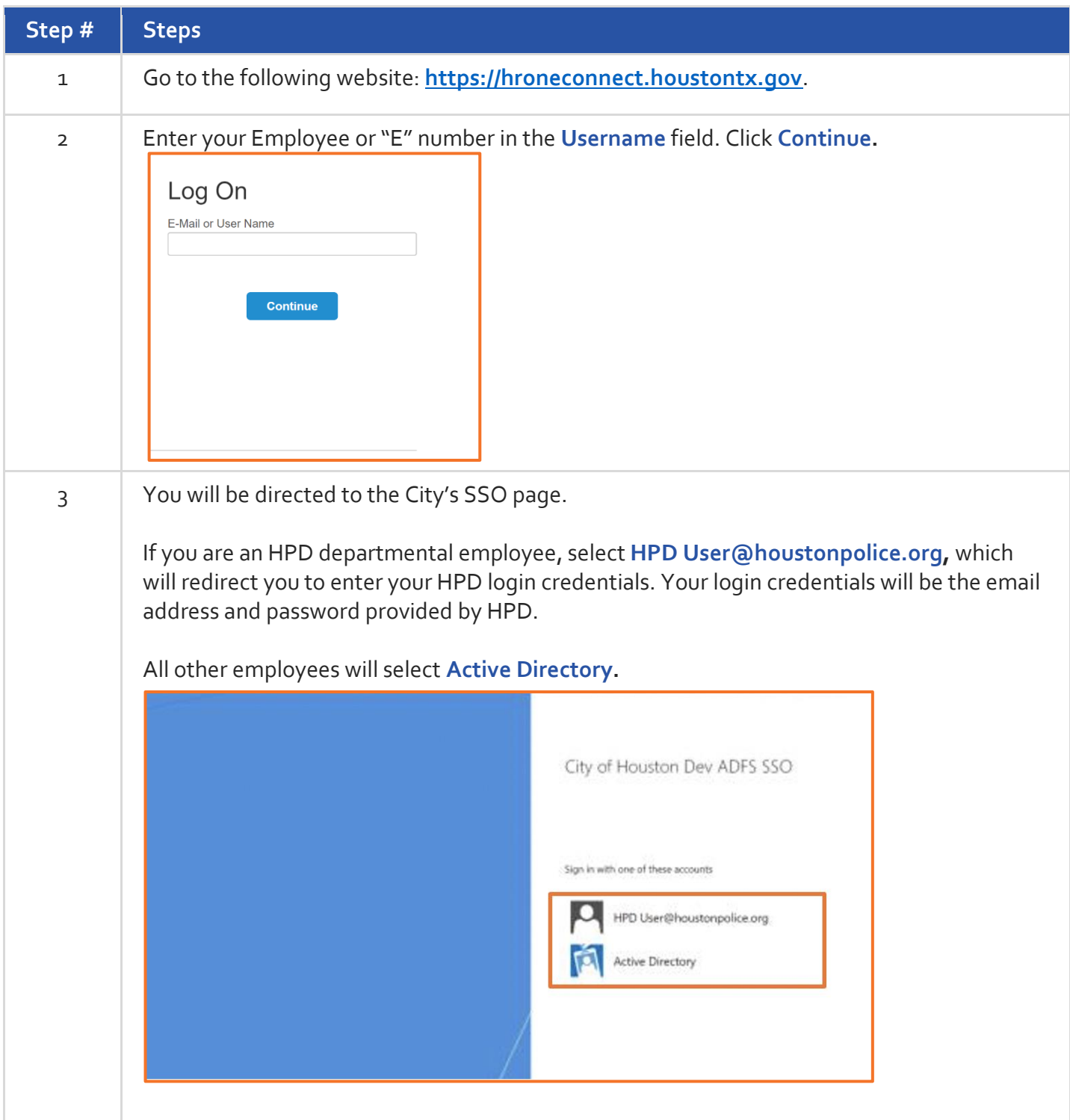

## **Employee Central**

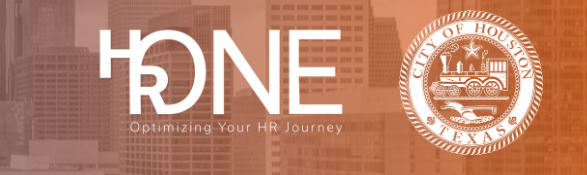

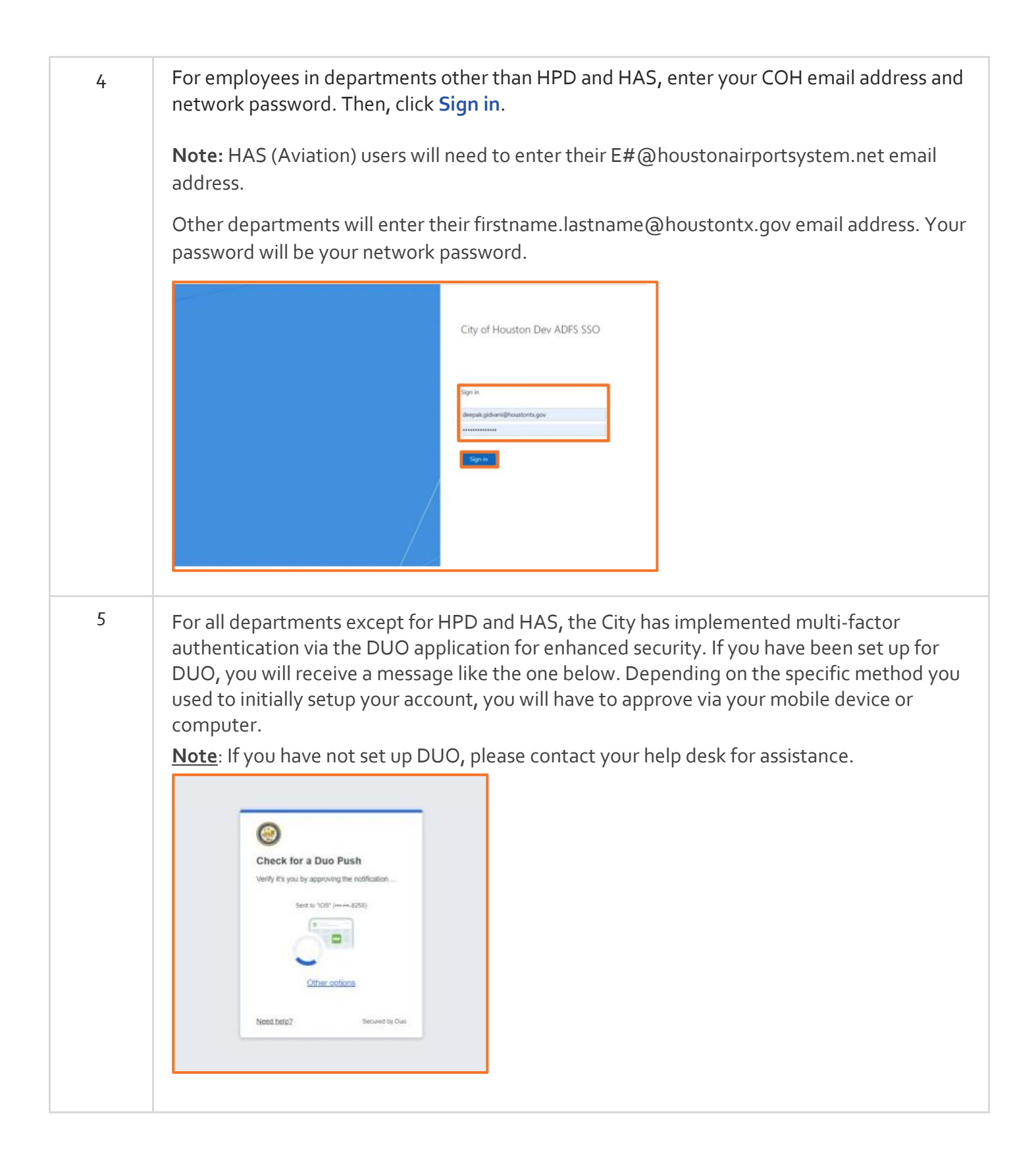

## **Employee Central**

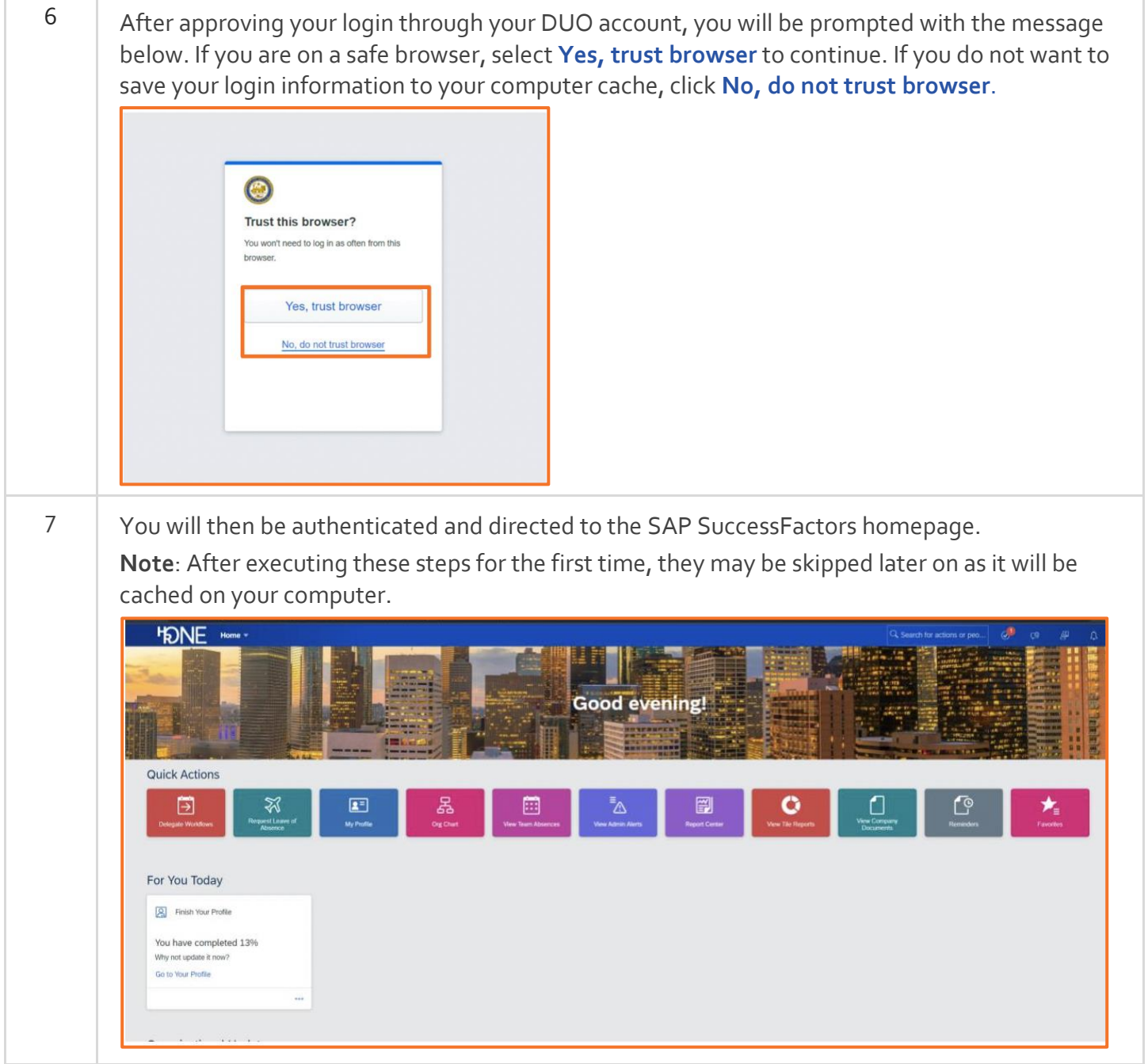

HONE